# MODELARE ŞI ANALIZĂ CU ELEMENTE FINITE (LAMEF)

**Coordonator**: Conf. dr. ing. Ştefan Sorohan Tel : +4021 402 92 04 Fax: +4021 402 92 13 E-mail : stefan.sorohan@upb.ro Web: www.resist.pub.ro Adresa: Splaiul Independenţei nr. 313, Sector 6, 060042, Bucureşti, Sala CA-008

### **1.Descriere general**ă

Laboratorul de modelare şi analiză cu elemente finite (LAMEF) este o entitate în cadrul Universităţii POLITEHNICA din Bucureşti, facultatea IMST, Departamentul de Rezistenta materialelor.

Laboratorul are destinație didactică și de cercetare, având ca obiective principale desfăşurarea şedinţelor de laborator pentru disciplinele Elemente finite în ingineria mecanică pentru studenții Fac. de Transporturi; Finite Element Analysis, Vibrations, Dynamics of Machinery, pentru studenţii Fac. FILS; Practica Modelării cu Elemente Finite, Proiectarea Structurilor, Optimizarea Structurilor, Stabilitatea Structurilor, Dinamica Structurilor, etc pentru studenții Fac. IMST și desfășurarea activității de cercetare a masteranzilor și doctoranzilor.

### **2.Echipa de cercetare**

prof. dr.ing. Mircea RADEŞ conf. dr. ing. Ştefan SOROHAN sl. dr. ing. Mircea GĂVAN as. dr. ing. Horia PETRESCU sl. dr. ing. Daniel VLĂSCEANU sl. dr. ing. Florin BACIU as. dr. ing. Sorin DRĂGHICI sl. dr. ing. Emil NUŢU as. dr. ing. Daniela TUDOR as. dr. ing. Virgil TUDOSE

## **3. Dot**ă**ri principale**

#### **I. 15 calculatoare**

II. **Peste 30 de programe cu elemente finite destinate studen**ţ**ilor** dezvoltate în catedra de Rezistenţa materialelor care includ modelări pentru:

- calculul caracteristicilor geometrice a sectiunilor plane prin discretizare;
- analize statice liniare pentru structuri din bare articulate şi grinzi 2D şi 3D, elemente plane şi axial simetrice triunghiulare şi patrulatere, elemente de tip brick8, placa3 şi
- shell8; • analize statice neliniare a) deplasări mari pentru cadre plane; b) solicitări elastoplastice pentru structuri de bare articulate 2D; c) modelarea contactului pentru tuburi fretate;
- analize modale pentru modele de bare articulate şi cadre 2D şi 3D;
- analize de stabilitate pentru structuri de cadre plane;
- analize termice stationare şi tranzitorii pentru modele 2D şi axial simetrice;
- curgerea potențială 2D a fluidelor;
- analiza termoelastică a modelelor 2D şi axial-simetrice;
- analiza tranzitorie directă şi prin suprapunere modală pentru modele 3D din grinzi, mase şi arcuri;
- analiza spectrului răspunsului pentru structuri elastice modelate cu elemente de tip grindă, masă şi arc;
- modelarea şi analiza dinamică a rotorilor.

#### **Descrierea sumar**ă **a programelor dedicate analizei cu elemente finite (dezvoltate în Departamentul de Rezisten**ţ**a materialelor) folosite în** ş**edin**ţ**ele de laborator**

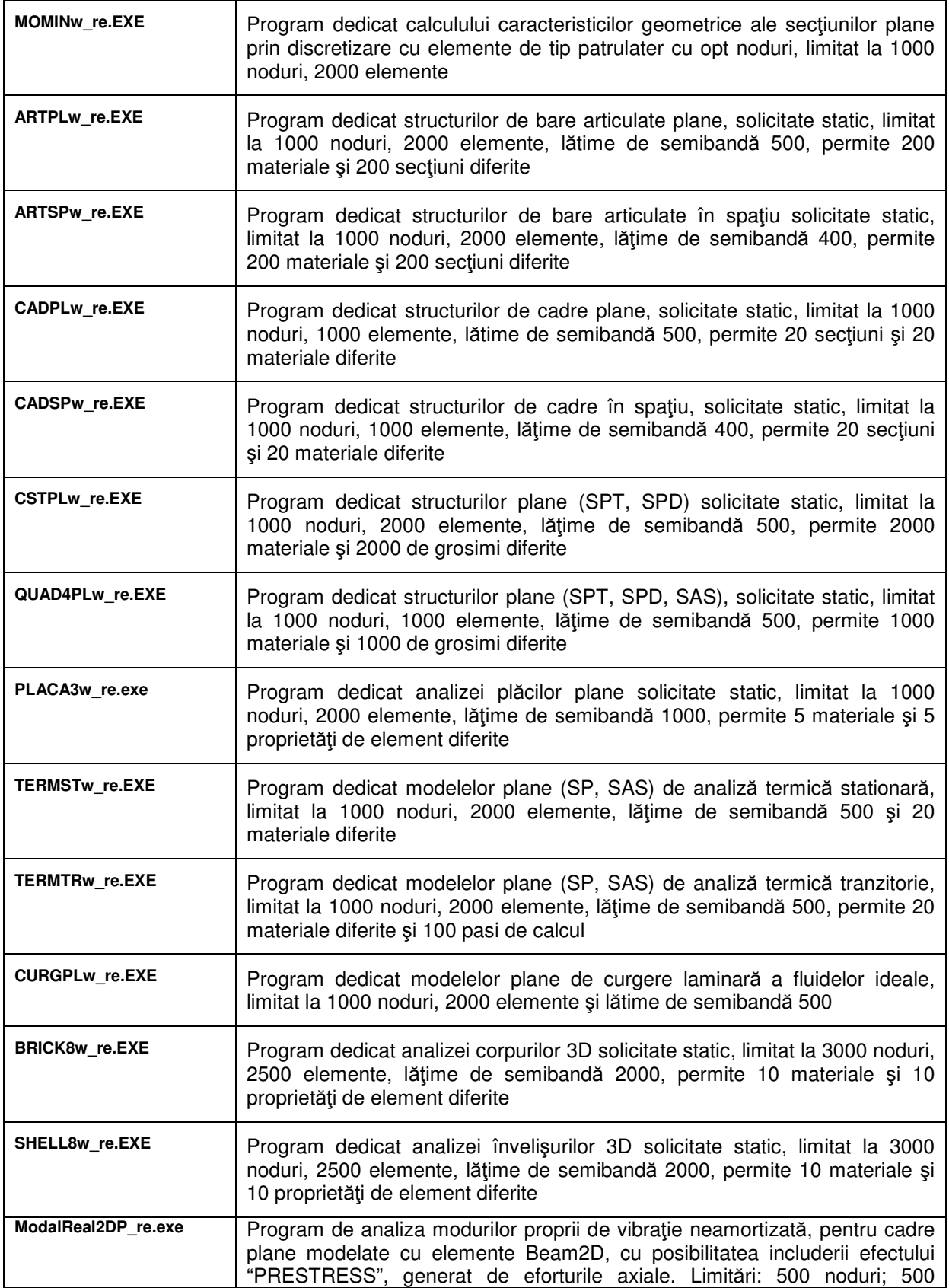

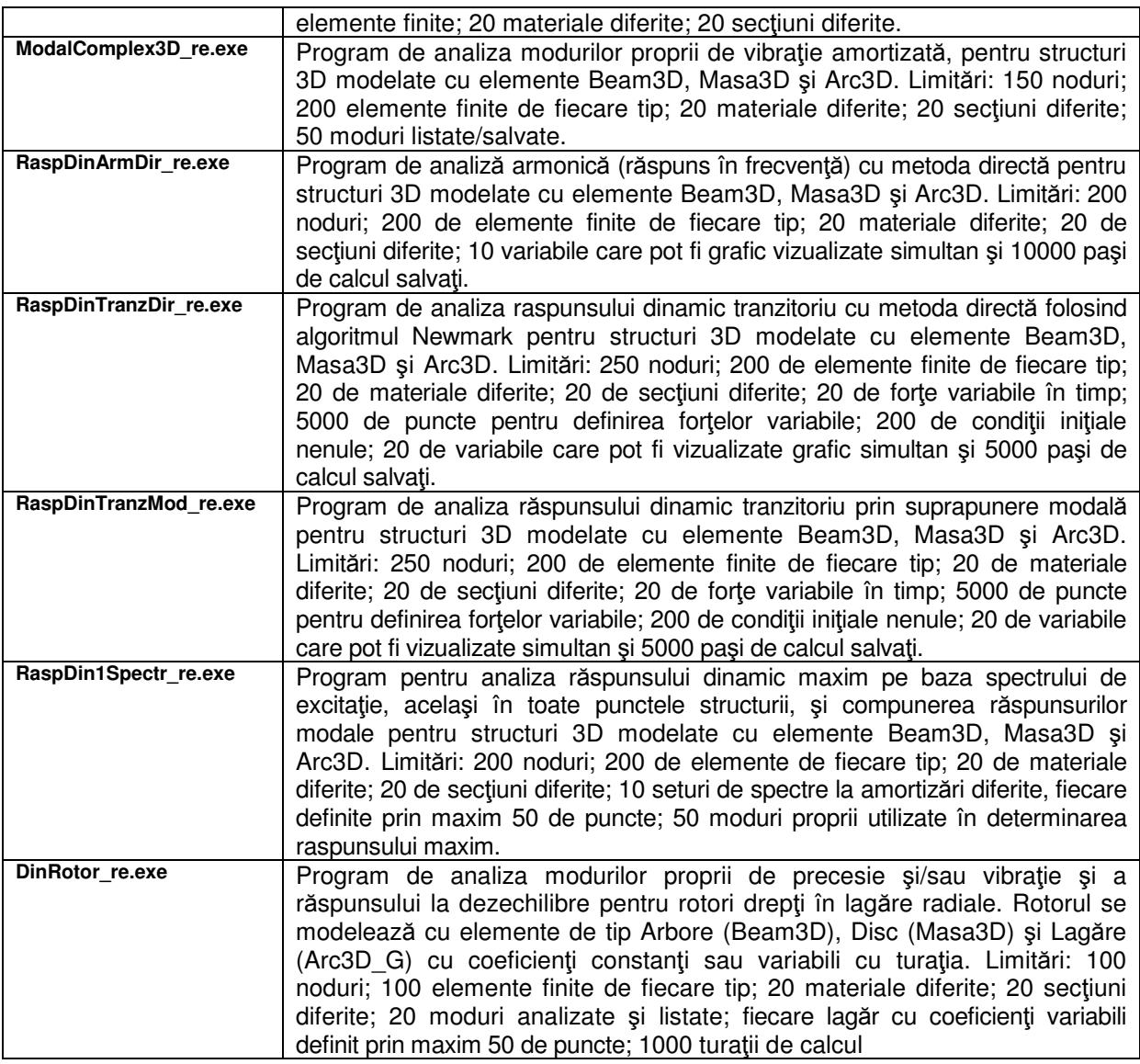

**III. Programe cu elemente finite de firm**ă**: Solidworks, Cosmos, Algor.** 

# **4. Activit**ăţ**i didactice**

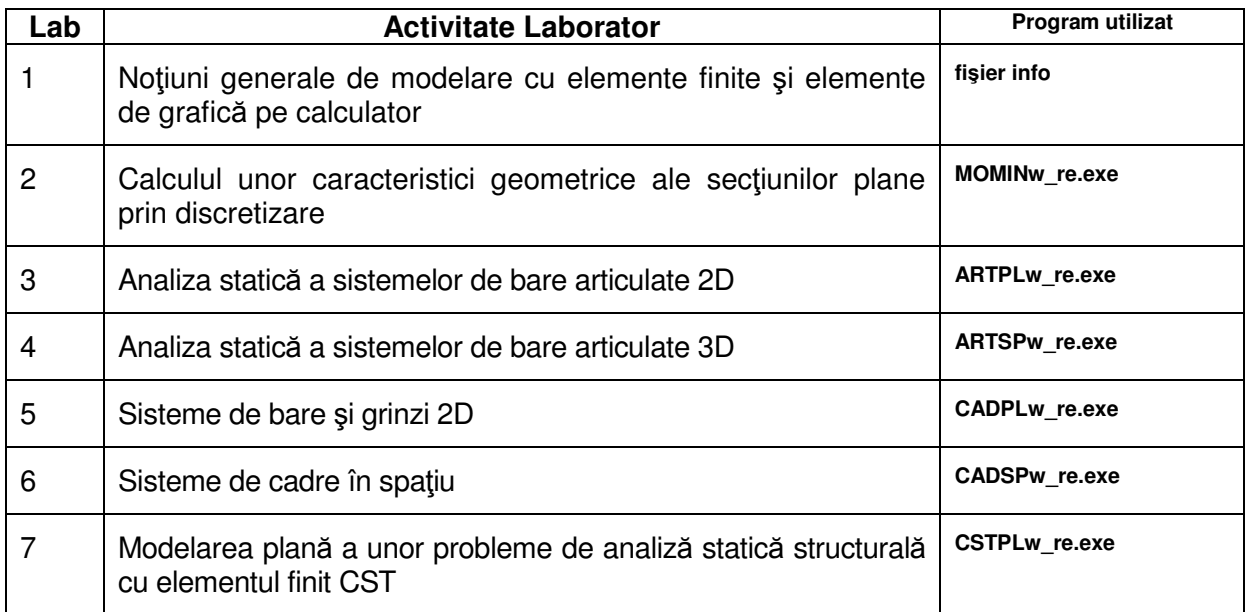

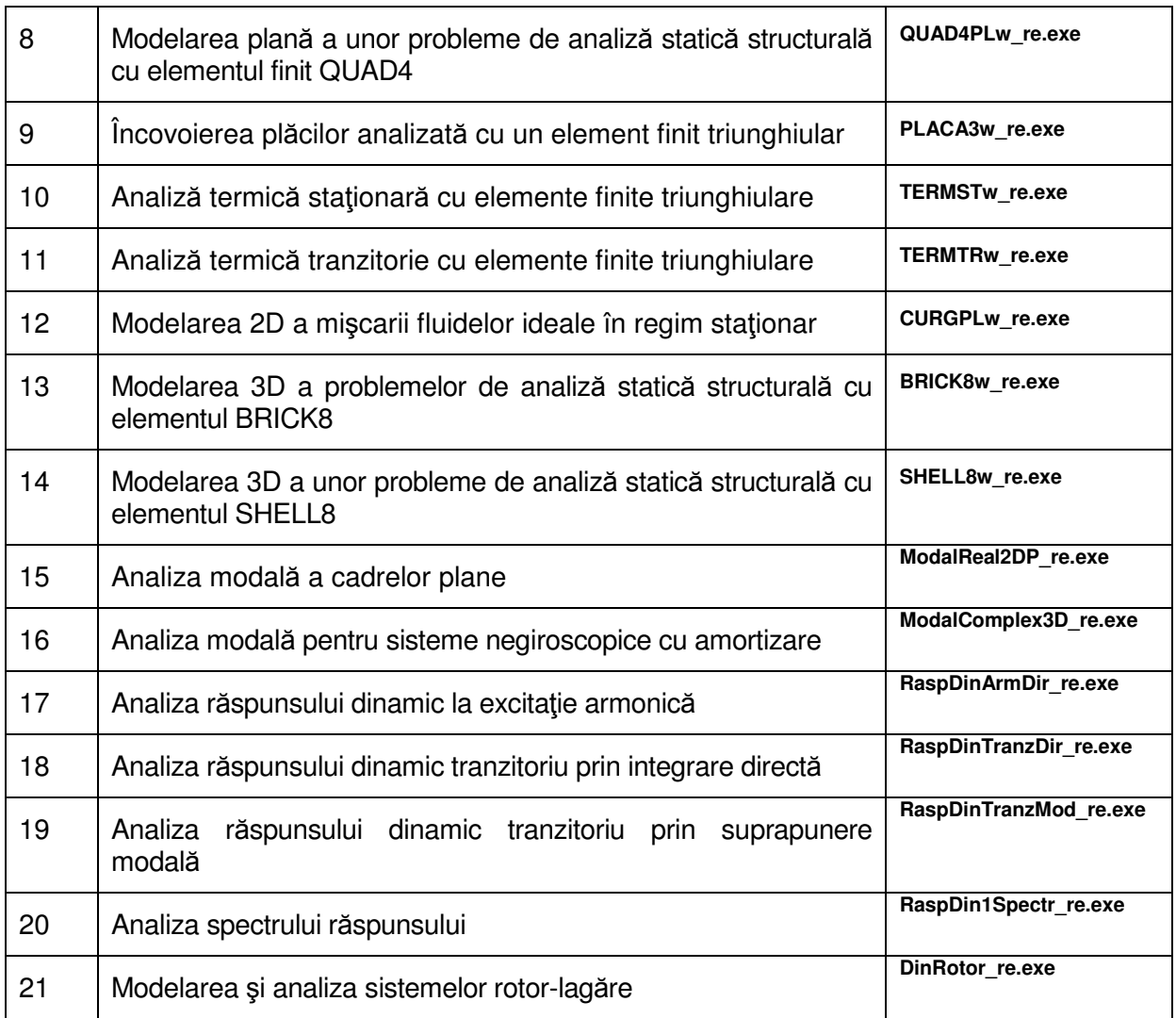

## **5. Procedura de acces în laborator**

- 1. Instructaj privind protecţia muncii pentru activităţile desfăşurate în laborator;
- 2. Instructaj privind obligaţiile şi responsabilităţile ce revin persoanei cu drept de acces în cadrul laboratorului şi semnarea unui acord cadru;
- 3. Programul zilnic şi programarea activităţilor curente se stabileşte cu persoana responsabilă (persoana responsabilă face parte din echipa de cercetare).